# 訂購流程與範本示範

## 全基因和成頁面

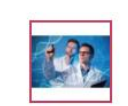

第二 00000

商品描述

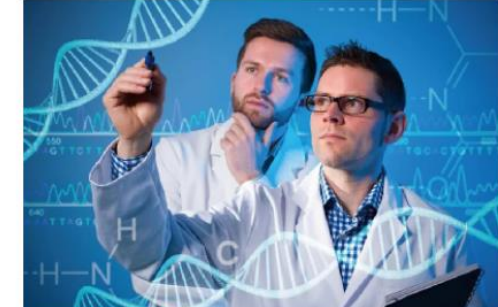

#### Gene Synthesis-全基因合成

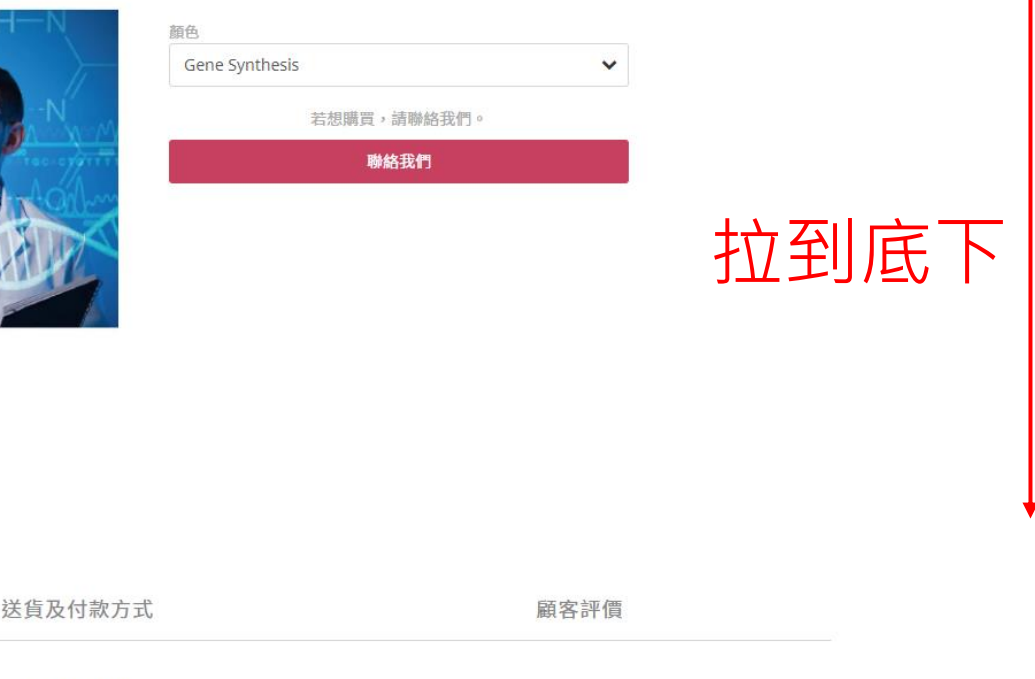

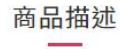

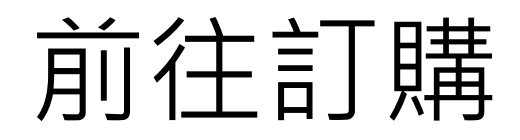

2. 當表格寄到公司的1-3個工作天後,您將收到初步報告書,請確認序列等合成資訊是否正確 3. 本公司將給實驗室簽署一份合成確認同意書後,始開始進行合成

聯絡我們

#### 出貨品項:

1. 提供2-4 µg plasmid 2. 基因合成報告,包含map 3. 定序結果電子檔

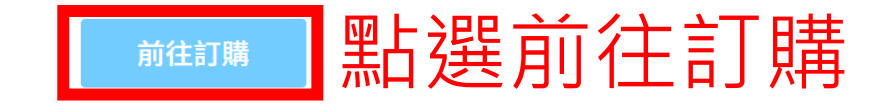

商品注意事項 Product Notes

※本公司維護部分商品效能,將以低溫宅配運送。商品將區分為「一般宅配」及「低溫宅配」,並於產品網頁上標示。

※ 若您同時訂購「一般宅配」與「低溫宅配」商品將分開寄送,免運費標準將依產品配送方式不同區分計算。

※「一般宅配」商品每次訂購金額達990元(含)以上免付運費,金額未滿990元時,酌收運費90元。「低溫宅配」商品每次訂購金額達1500元(含)以上免付運費,金額未滿1500元酌收運費 150元。

※非台灣本島之外島地區送貨,如金門、馬祖、澎湖等,「一般宅配」商品不論金額多寡均酌收運費150元。「低溫宅配」商品僅限於台灣本島配送,低溫送貨地點如為澎湖馬公煩請列印訂購單, 以傳真方式訂購,另收取150元運費,其它外島恕不寄送,造成您的不便敬請見諒。

※ 本網站訂購服務僅限台灣地區,國外訂購暫不受理。

※對於商品有任何不滿意之處,請勿拆封使用並且與我們聯繫,在7天內檢附商品及發票寄回本公司,我們將儘快換貨或退款給您。

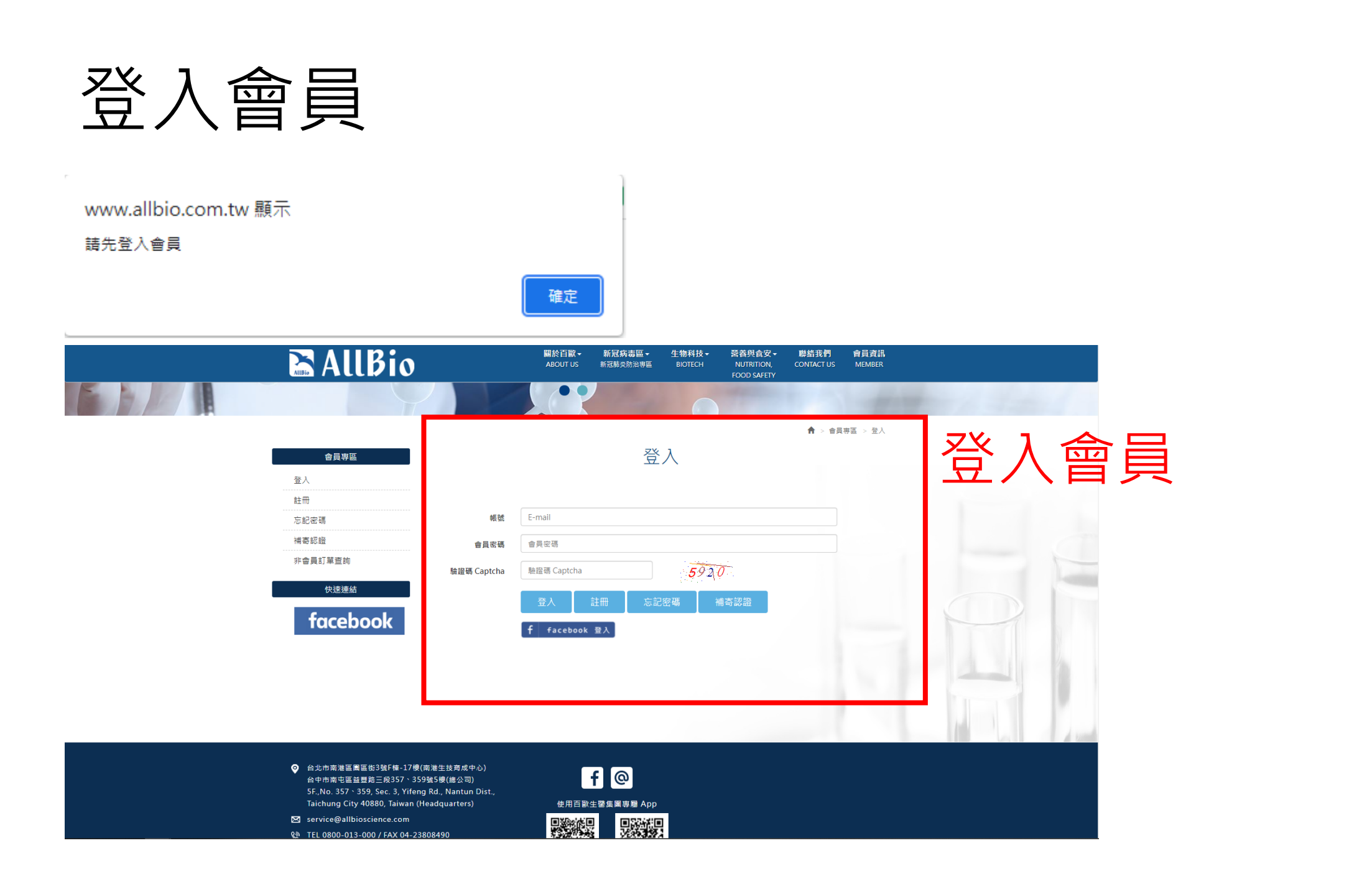

### 無會員請先註冊

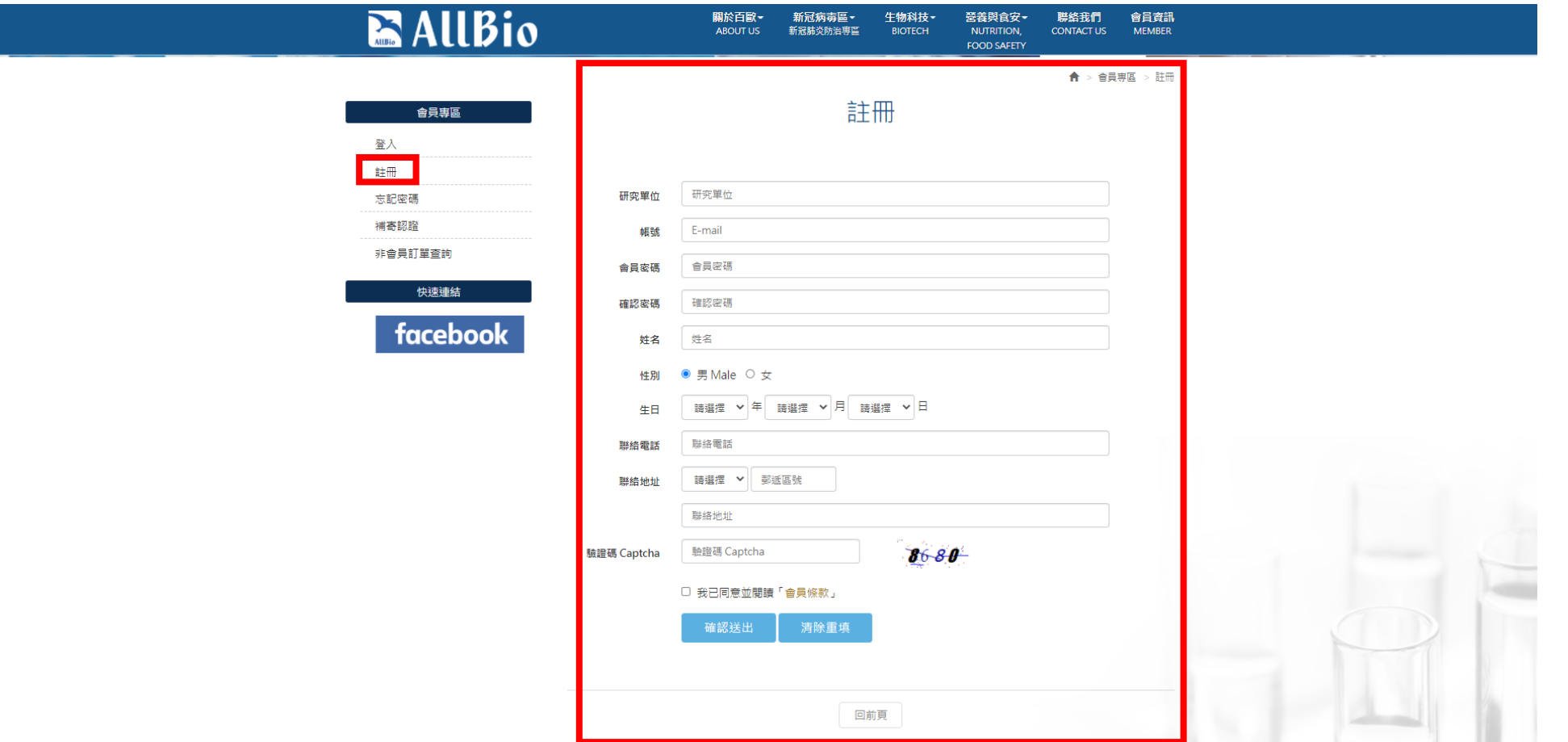

#### 填寫訂單資料

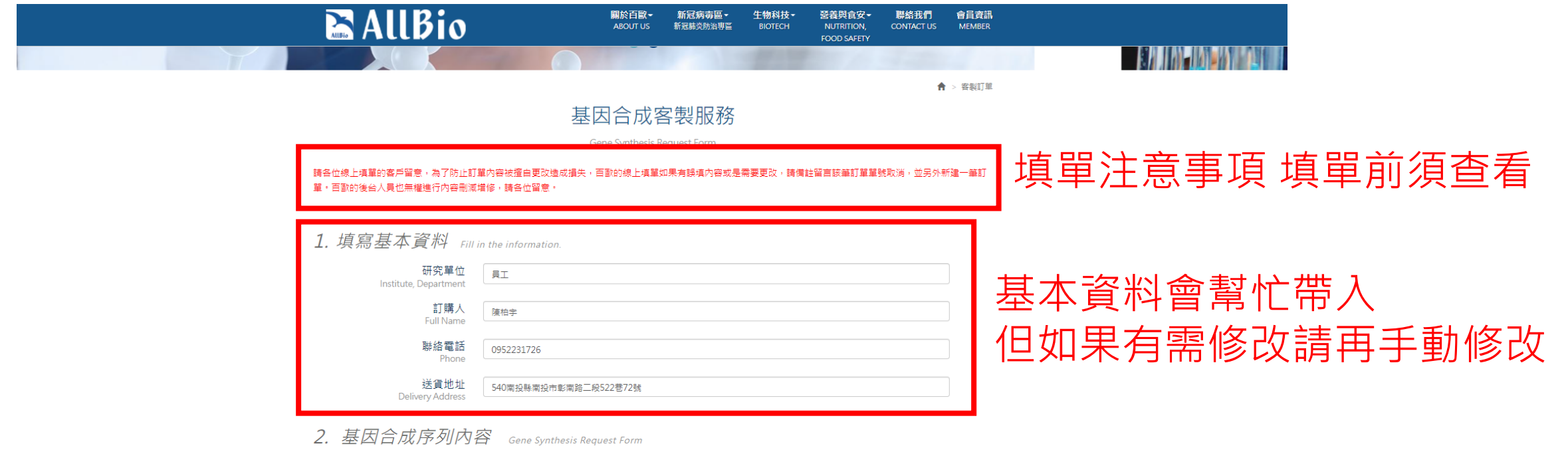

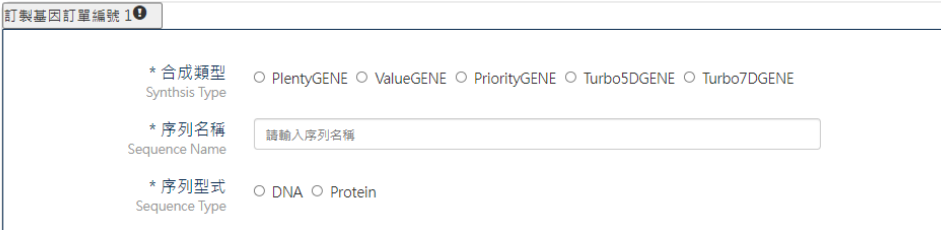

### 填寫合成基因序列內容

2. 基因合成序列内容 Gene Synthesis Request Form

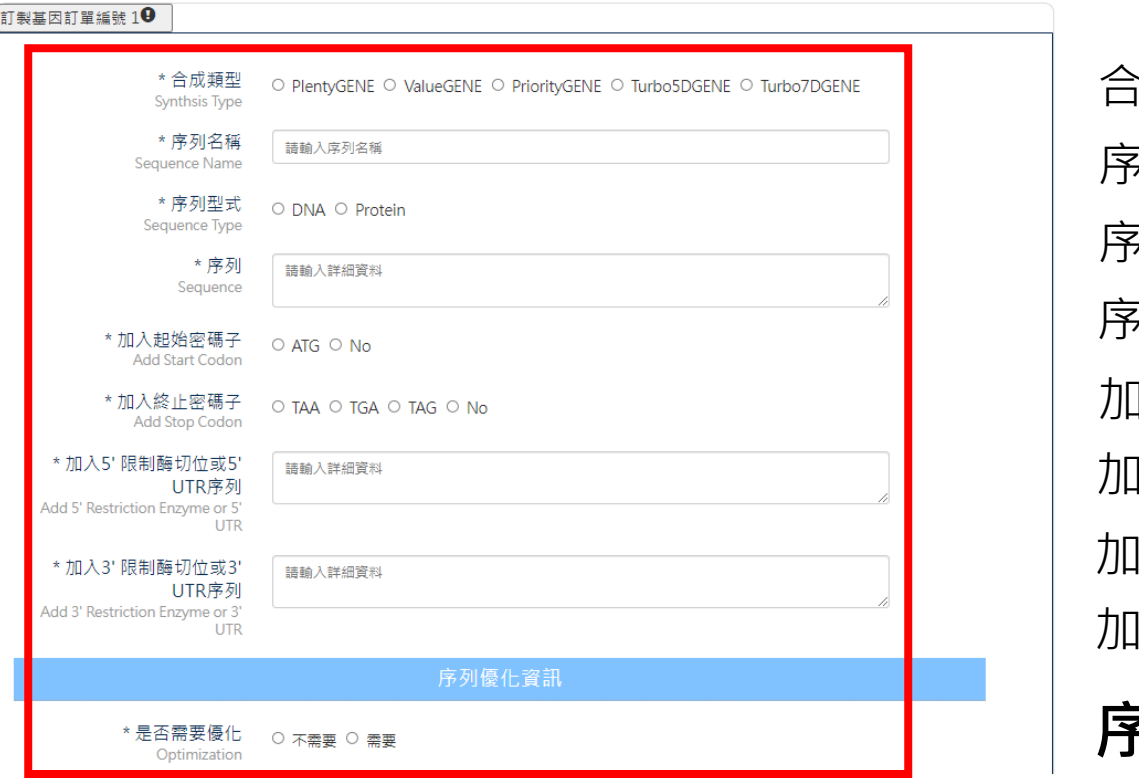

合成類型 : 序列名稱 : 序列型式 : 扬] :-加入起始密碼子 : 加入終止密碼子 : 加入5'限制酶切位或5'UTR序列 : 加入3'限制酶切位或3'UTR序列 : **序列優化資訊**

是否需要優化 :

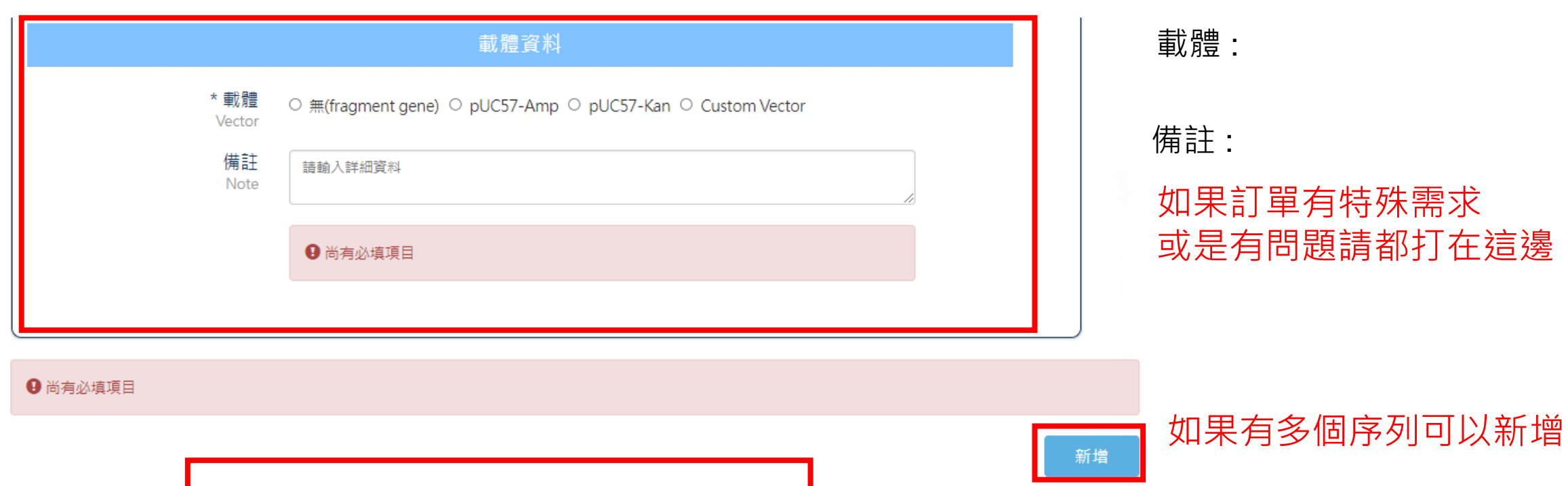

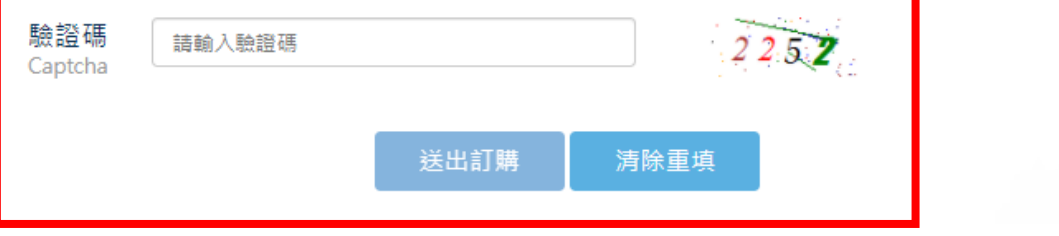

#### 沒有任何問題之後打驗證碼 即可送出